## **MyFavorites Crack Download**

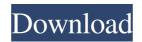

**MyFavorites Crack + Download** 

It is an advanced bookmark manager that helps you store and organize the information you found in the Internet. It is more that just an ordinary bookmark manager. It stores not only links to the Internet data sources, but also the Web page citations or full content in HTML format

along with your comments. It is a real notes storage, with convenient tools for managing, searching, editing, and much more! It supports multilingual content and is conveniently embedded into your Internet Explorer toolbar. You can even use it for reading news from RSS sources! New Features: \* Support for new algorithms for bookmarking. \* Bookmark linking and editing. \* Full-text search and content search. \* Full-text full-cache support. \* Inplace bookmark editing with the bookmark page page. \* Bookmarks support for

multilingual articles. \* Dictionary and file management. \* New templates with more configuration options. \* MyFavorites page support. \* UI improvements. \* Includes a tool to convert your bookmarks to a compressed file. \* Supports for the UTF-8 character encoding to save data. \* Added support for the five status indicators: red, yellow, green, blue, and default. \* Configuration settings page with more editing options. \* New popup notification support. \* Chinese, Thai, Japanese, and Korean locales. \* Russian and Italian

translations. \* Can store the copied data to your drop down list. \* The Bookmark/Favorites page in the Notes toolbar. \* Supports drag & drop and ability to move. \* Supports multiple styles. \* Supports the WebKit rendering engine. \* Supports multiple languages. \* Ability to embed myFavorites into your IE toolbar. \* Supports bookmark sharing. \* Displays bookmarks and notes in a tree view. \* Supports multiple ways for searching. \* More configuration options. \* Support to load and save to/from HTML. myFavorites

4 / 20

can be found in the following programs: \* myFavorites \* myFavoritesDownload \* myFavoritesRemote \* myFavoritesToolbar myFavorites... read more 1.0.2 29 Oct 2016 myFavorites 7 myFavorites is an advanced bookmark manager that helps you store and organize the information you found in the Internet. It is more than just an ordinary bookmark manager

**MyFavorites Crack + Keygen Full Version** 

\* Automatically creates a catalog of your

bookmarks for fast and easy search. \* View and organize your bookmarks using a powerful and user-friendly interface. \* Copy addresses to the clipboard, and quickly create shortcuts to favorite sites. \* Use myFavorites Product Key to save and organize the information you found in the Internet, and to store your notes and ideas. \* Supports multilingual content. \* Refills your bookmarks with the data sources you've visited most recently. \* View history, bookmarks, and the information you've stored. \* Edit, synchronize, search and

6 / 20

export bookmarks using myFavorites Search. \* myFavorites' data support personalization features. \* Backup and restore your data. \* myFavorites is a true Internet Explorer toolbar product. The aim of this tool is to help you surf the internet more conveniently and easily. It is similar to Microsoft's Internet Explorer browser, but it has additional features. • Review your Links (the bookmarks you've created). • Rename and Delete your Links. • Add your Links to the Favorites Page. • Create List of your Links. • Add your Links to Index Page. •

Copy your Links to the Clipboard. • Add Contacts. • Set Shortcut to your Links. • Update your Shortcut Links. • Update your Link's Content (HTML). • Print your Links.

• View your Links on the internet. • Bookmark your Links (Online, offline). • Control your Cookies. • Optimize your Internet Speed. This tool is very easy to use, but it has more than 1200 customization. For more information, please visit: Hi, You are using Windows 7, I'd appreciate if you check out the free application called Pocket Internet Explorer and enjoy an offline web

browser. This tool is very useful because you can save pages to the application while you browse in any Internet Explorer browser. The Pocket Internet Explorer is a free tool to manage the Internet Explorer windows that you use (historical) by saving your favorite sites. Easy to use and takes less than a minute. It's a WONDERFUL application. From the Pocket Internet Explorer Help Desk: - Uninstall the latest version of Pocket Internet Explorer using Control Panel - then Restart your computer! - If you 09e8f5149f

**MyFavorites Serial Number Full Torrent** 

myFavorites is an advanced bookmark manager that helps you store and organize the information you found in the Internet. It is more that just an ordinary bookmark manager. myFavorites is a real virtual organizer. myFavorites stores not only links to the Internet data sources, but also the Web page citations or full content in HTML format along with your comments. It is a real notes storage, with convenient tools for managing, searching, editing, and much

more! myFavorites supports multilingual content and is conveniently embedded into your Internet Explorer toolbar. You can even use myFavorites for reading news from RSS sources! myFavorites is an advanced bookmark manager that helps you store and organize the information you found in the Internet. It is more that just an ordinary bookmark manager. myFavorites is a real virtual organizer. myFavorites stores not only links to the Internet data sources, but also the Web page citations or full content in HTML format along with

your comments. It is a real notes storage, with convenient tools for managing, searching, editing, and much more! myFavorites supports multilingual content and is conveniently embedded into your Internet Explorer toolbar. You can even use myFavorites for reading news from RSS sources! myFavorites Description: myFavorites is an advanced bookmark manager that helps you store and organize the information you found in the Internet. It is more that just an ordinary bookmark manager. myFavorites is a real virtual

organizer. myFavorites stores not only links to the Internet data sources, but also the Web page citations or full content in HTML format along with your comments. It is a real notes storage, with convenient tools for managing, searching, editing, and much more! myFavorites supports multilingual content and is conveniently embedded into your Internet Explorer toolbar. You can even use myFavorites for reading news from RSS sources! myFavorites Description: myFavorites is an advanced bookmark manager that helps you store and

organize the information you found in the Internet. It is more that just an ordinary bookmark manager. myFavorites is a real virtual organizer. myFavorites stores not only links to the Internet data sources, but also the Web page citations or full content in HTML format along with your comments. It is a real notes storage, with convenient tools for managing, searching, editing,

What's New In MyFavorites?

- A fast and convenient way to manage your web bookmarks! - Conveniently share your bookmarks with others! - Smartly displays all of the saved websites and online files in the toolbar! - Conveniently share any website you bookmarks directly! - Easily search, bookmark, print, and email your favorite sites! - Sort your favorites into categories by using the Favorites List! myFavorites Compatibility: - Compatible with Windows 2000/XP, Windows 98/Me, Windows 95/NT. - Can be used to store, organize, and manage your bookmarks as

well as other files from Internet & Web sources. - Supports Microsoft Internet Explorer 6.0, Netscape 4.8, Opera 8.0, Mozilla 1.2.1, and Netscape 6. - Can bookmark and save the HTML (Web page) content of Web sites you visit! - Supports Unicode and multi-language - Works well with Windows 2000/XP, Windows 98/Me, Windows 95/NT myFavorites Shortcuts: -NO MSIE pop-up - Drag and drop web links directly into the Favorites window -Just click-and-click your Favorites window and you can easily import any existing

favorites into myFavorites in just a few clicks! - myFavorites can open any website, and work with web content, with a simple click of the Favorites window, and save and send any customized links directly. -Simplified Favorites List has been upgraded to the Favorites List 2.0 - Supports convenient Favorites List management. Favorites List can be sorted by name, URL, e-mail addresses, date last visited, and more! - Create new categories and subcategories, then add your links, pictures, and notes into them! - Use Favorites

window to make links and bookmarks customizable, or you can also add new notes for each Web page! - Easily search in Favorites lists by typing query text into the search box! - Specified URL can be easily managed by Favorites window, and Favorites List! - Favorites List can be manually sorted by clicking the Favorites List column and dragging to rearrange! -Saves Favorites List into Favorites Bar! -Prints Favorites List, including the notes, and bookmark content! - Email Favorites List via E-mail!

**System Requirements For MyFavorites:** 

Supported OS: Windows 10, 8.1, 8, 7, Vista, XP, 2000 Processor: 1.8 GHz Dual Core Processor RAM: 1 GB RAM or higher Graphics: Intel HD 4000 or NVIDIA equivalent or higher DirectX: Version 9.0c or higher Storage: 8 GB available space Disc space: 4 GB available space Additional Notes: Disc2 ISO and Disc3 ISO can't be patched or updated. Only Patch, Read, Install or Original

https://rathskellers.com/wp-content/uploads/2022/06/dempben.pdf

http://trzvoslv.pl/wp-content/uploads/2022/06/ervvan.pdf

https://tueventoenvivo.com/wp-content/uploads/2022/06/klotures.pdf

https://nakvartire.com/wp-content/uploads/2022/06/scenac.pdf

https://wastelandconstruction.com/wp-content/uploads/2022/06/CD 2 MP3 Ripper.pdf

https://allurefashion.net/wp-content/uploads/2022/06/charmar.pdf

http://garage2garage.net/advert/jettoolbar/

https://yaapoo.com/upload/files/2022/06/LCXwGOIrNnbvX29gVgRy 08 95ec52b6aadf04037044874626086e4e file.pdf

 $\underline{https://solvefortomorrow.com/upload/files/2022/06/4m3kjxSq8XLqmJRr7iWf\_08\_ba15719df1ab935ca87e862087a4fef5\_file.pdf}$ 

https://numb-z.com/pstoedit-crack-3264bit/

http://demo.funneldrivenroi.com/council/upload/files/2022/06/xyUV7xIu2AortMlJom4S 08 ba15719df1ab935ca87e862087a4fef5 file.pdf

https://www.iraya.ir/wp-content/uploads/2022/06/Floating Clock Crack Patch With Serial Key Free Download WinMac Latest2022.pdf

https://www.didochat.com/upload/files/2022/06/iJAwnDDOl1LNa7ZZ9BWM 08 95ec52b6aadf04037044874626086e4e file.pdf

https://www.darussalamchat.com/upload/files/2022/06/TTJtFoYFft67ZwrgZWNu 08 b02596500f832535d2542947b8d59f79 file.pdf

https://sandylaneestatebeachclub.com/wp-content/uploads/2022/06/Mini Calculator.pdf

https://tutorizone.com/wp-content/uploads/2022/06/Excel Sheets Separator Crack WinMac.pdf

https://www.afrogoatinc.com/upload/files/2022/06/s7XY3619B9CSNJbr1DC1\_08\_ba15719df1ab935ca87e862087a4fef5\_file.pdf

https://journeytwintotheunknown.com/2022/06/08/ppf-o-suite-crack/

http://kyivartweek.com/?p=2512

http://www.medvedv.cz/rubberfilter-crack/